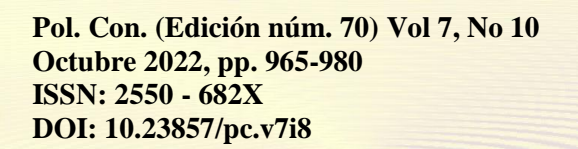

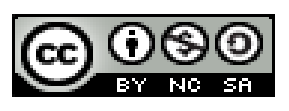

# *Implementación de un aplicativo móvil con códigos QR para mostrar información de trazabilidad*

*Implementation of a mobile application with QR codes to display traceability information*

# *Implementação de um aplicativo móvel com códigos QR para exibir informações de rastreabilidade*

Geovanny Euclides Silva-Peñafiel<sup>I</sup> [geovanny.silva1764@utc.edu.ec](mailto:geovanny.silva1764@utc.edu.ec) <https://orcid.org/0000-0002-1069-4574>

David Alejandro Jines-Espín III [djines.istt@gmail.com](mailto:djines.istt@gmail.com) <https://orcid.org/0000-0001-8675-680X>

Ángel Arturo Flores-Lescano II [aflores.istt@gmail.com](mailto:aflores.istt@gmail.com) <https://orcid.org/0000-0003-2151-4740>

Alex Darwin Paredes-Anchatipán<sup>IV</sup> [alex.paredes4935@utc.edu.ec](mailto:alex.paredes4935@utc.edu.ec) <https://orcid.org/0000-0002-0027-3469>

#### **Correspondencia:** [geovanny.silva1764@utc.edu.ec](mailto:geovanny.silva1764@utc.edu.ec)

Ciencias Técnicas y Aplicadas Artículo de Investigación

**\* Recibido:** 23 de agosto de 2022 **\*Aceptado:** 28 de septiembre de 2022 **\* Publicado:** 11 de octubre de 2022

- I. Magíster en Gerencia Informática, Docente de la Facultad de Ciencias de Ingeniería y Aplicadas, Carrera de Sistemas de Información, Universidad Técnica de Cotopaxi, La Mana, Ecuador.
- II. Magíster en Sistemas de Información Gerencial, Ingeniero en Electrónica y Comunicaciones, Docente Instituto Superior Tecnológico Tungurahua Carrera Electrónica, Ecuador.
- III. Magíster en Tecnologías para la Gestión y Práctica Docente, Carrera de Electrónica, Instituto Superior Tecnológico Tungurahua, Ambato, Ecuador.
- IV. Máster Universitario en Automática y Robótica, Docente de la Facultad de Ciencias de la Ingeniería y Aplicadas, Carrera de Electromecánica, Universidad Técnica de Cotopaxi Extensión La Maná, Ecuador.

#### **Resumen**

El objetivo del presente proyecto, fue la implementación de una aplicación móvil basada en la lectura de código QR que contienen la información de trazabilidad de la comercialización y exportación de banano de la agrícola bananera y exportadora dos hermanos; pues no cuentan con tecnología que permita a los usuarios acceder a la información del producto de manera rápida, segura y confiable. Para ello, se implementó una aplicación web con que se generó códigos QR, la cual contiene la información sobre el proceso del banano; tales como: dueño de hacienda o finca donde se cosecha, fecha de embarque, lote de procedencia, ficha técnica del producto y la exportadora encargada de la comercialización. Para la implementación del sistema se consideró la metodología Scrum que manejan proyectos complejos y permite un trabajo ágil. Además, se utilizó el framework Ionic y Angular (JavaScript) para el desarrollo del aplicativo móvil, y el framework Electrón para el desarrollo de la aplicación web. La información se almaceno en una base de datos de MySQL. Con la implementación se ayudó a fortalecer la comercialización del banano ya que los consumidores pudieron de manera fácil desde su dispositivo móvil a la información del producto.

**Palabras Claves:** Implementación; Aplicación móvil; Código Qr; Trazabilidad; Aplicación web.

#### **Abstract**

The objective of this project was the implementation of a mobile application based on the reading of QR codes that contain the traceability information of the commercialization and exportation of bananas from the two brothers banana plantation and exporter; because they do not have technology that allows users to access product information quickly, safely and reliably. For this, a web application was implemented with which QR codes were generated, which contains information on the banana process; such as: owner of the farm or farm where it is harvested, date of shipment, batch of origin, technical data sheet of the product and the exporter in charge of marketing. For the implementation of the system, the Scrum methodology was considered, which handles complex projects and allows agile work. In addition, the Ionic and Angular (JavaScript) framework was used for the development of the mobile application, and the Electron framework for the development of the web application. The information is stored in a MySQL database.

With the implementation, it was helped to strengthen the commercialization of bananas since consumers could easily access product information from their mobile device. **Keywords:** Implementation; Mobile app; QR code; Traceability; Web Application.

#### **Resumo**

O objetivo deste projeto foi a implementação de um aplicativo móvel baseado na leitura de códigos QR que contêm as informações de rastreabilidade da comercialização e exportação de bananas da bananeira dois irmãos e exportadora; porque não possuem tecnologia que permita aos usuários acessar as informações dos produtos de forma rápida, segura e confiável. Para isso, foi implementado um aplicativo web com o qual foram gerados códigos QR, que contém informações sobre o processo da banana; tais como: proprietário da fazenda ou fazenda onde é colhido, data de embarque, lote de origem, ficha técnica do produto e exportador responsável pela comercialização. Para a implementação do sistema, foi considerada a metodologia Scrum, que trata de projetos complexos e permite um trabalho ágil. Além disso, foi utilizado o framework Ionic and Angular (JavaScript) para o desenvolvimento do aplicativo móvel, e o framework Electron para o desenvolvimento do aplicativo web. As informações são armazenadas em um banco de dados MySQL. Com a implementação, ajudou-se a fortalecer a comercialização de bananas, uma vez que os consumidores puderam acessar facilmente as informações do produto a partir de seu dispositivo móvel.

**Palavras-chave:** Implementação; Aplicativo móvel; Código QR; Rastreabilidade; Aplicativo Web.

#### **Introducción**

Actualmente, la tecnología incide en la población por ser un recurso en diferentes áreas. Los dispositivos móviles y sus aplicaciones, son dispositivos accesibles para las personas y necesarios para interactuar de manera personal con diferentes áreas como la salud, educación, y trabajo. Muchas empresas emplean dicha tecnología para el crecimiento económico; la comercialización de sus productos o servicios.

En Ecuador existe gran cantidad de empresas agrícolas bananeras, quienes cuentan con buena infraestructura y administración, siendo capaces de generar productos con volumen altos de buena calidad para su exportación; pero lamentablemente, no cuentan con tecnología que permita a los usuarios acceder a la información sobre la trazabilidad del producto de manera rápida.

Orjuela-Castro et al. (2017) indica que la trazabilidad está establecida en la norma ISO 9000:2000 y el reglamento 178/2002 de la Unión Europea y se define como la capacidad de rastrear y seguir un alimento, un animal o una sustancia que está destinada a ser incorporada en todas las etapas de producción, transformación y distribución.

Tubón Cando & Balseca Manzano (2020) menciona que gracias a las funcionalidades básicas de las aplicaciones móviles, se han convertido en un recursos tecnológico de utilidad en la comunicación y entretenimiento de los usuarios y con el paso de los años, han evolucionado y han incidido en diversas áreas tales como: el comercio, salud, comunicación, entretenimiento, deportes y otros.

(Florido Benítez, 2017) menciona que actualmente es posible encontrar Apps con mejoras y actualizaciones sustanciales, que no solo cumplen con las necesidades y requerimientos de los usuario; sino que, al combinarse con internet han mejorado la vida cotidiana de las personas pues permiten realizar tareas del día a día de una manera fácil y eficaz.

(Guzmán et al., 2019) hacen una analogía al comparar a las aplicaciones móviles como las navajas multiusos del futuro, por su incidencia en la vida y utilidad multifuncional. Los grandes aeropuertos son conscientes de implementar nuevas tecnologías a su actividad comercial y las aplicaciones móviles son una herramienta de marketing muy atractivas para incrementar los niveles de satisfacción del pasajero, así como su utilización de imagen de marca e instrumento de comunicación, esto ha facilitado la creación de un nuevo canal de marketing, denominado Mobile marketing.

(Arias, 2022) sostiene que en el desarrollo web, existen herramientas para diseño, maquetación, programación y depuración; ya que el crecimiento tecnológico ha generado nuevas necesidades, tanto en requerimientos del talento humano, como en las estrategias de ventas e implementación de herramientas para la interacción con los consumidores a fin de escoger la más adecuada que se ajuste a las necesidades y capacidades.

(Auz Coba, 2016) indica que la programación móvil difiere con la programación web; pues se debe considerar aquellos dispositivos cuyo sistema operativo sea IOS7; mientras que para una plataforma web, el desarrollador suele utilizar lenguajes universales, tales como HTML5 y CSS.

Por otra parte, JavaScript es un lenguaje interpretado, que se basa en guiones que son integrados directamente en el código HTML. El código es transferido al cliente para que este lo interprete al cargar la página; por lo que con JavaScript no pueden crearse programas independientes(Cobo et al., 2005)

Perry & Manu (2021) indica que Ionic Framework se enfoca en la interacción de interfaz de usuario con una aplicación, por lo que hace énfasis en los controles de interfaz de usuario, interacciones, gestos y animaciones. Su facilidad de aprendizaje permite integrarse con otras bibliotecas o marcos, como Angular, React o Vue. Además, Ionic Framework está construido sobre tecnologías web confiables y estandarizadas tales como: HTML, CSS y JavaScript, utilizando API web modernas como elementos personalizados y Shadow DOM.

(Villavicencio et al., 2018) sostiene que Angular es un marco de diseño de aplicaciones y una plataforma de desarrollo, que permite crear aplicaciones eficientes y sofisticadas en una sola página. AngularJS es un framework para desarrollo web construido por Google e inicialmente liberado en 2010.

(De Dios, 2020) sostiene que la metodología Scrum, es un framework que se utiliza dentro de equipos que manejan proyectos complejos, que permite un trabajo ágil a fin de finalidad entregar los sistemas en períodos cortos de tiempo, basándose en tres pilares: transparencia, inspección y adaptación. Esto permite al cliente, junto con su equipo comercial, insertar el producto en el mercado pronto, rápido y empezar a obtener ventas.

# **Metodología**

Para el presente proyecto se aplicó una investigación exploratoria, la misma que permitió entender su problemática y pudo analizar la falta de información de los consumidores sobre la trazabilidad de la comercialización y exportación de banano, por lo que se determinó la importancia de tener el acceso a la información del producto por parte de los consumidores.

A través de la investigación descriptiva, se abordaron el porqué de la Agrícola Bananera y Exportadora dos Hermanos, no proporciona la información de la trazabilidad a los consumidores, la cual debe incluir la ficha de inscripción que poseen los productores bananeros pertenecientes a la asociación.

Mediante la investigación aplicada se desarrolló e implementó el aplicativo móvil, que permite la lectura de a través de un código QR que se encuentra pegado en el producto, el cual contienen la información de trazabilidad sobre la comercialización y la exportación del banano.

Se utilizó diversas fuentes bibliográficas como libros, revistas y artículos, los cuales son necesarios para aportar a la investigación sobre temas similares o relacionados a la trazabilidad de los productos plasmados en etiquetas de códigos QR de la presente investigación.

Para la implementación de la solución tecnológica, se utilizó la Metodología Scrum de desarrollo de software por su agilidad y flexibilidad para un desarrollo en corto tiempo. A través de sus fases y planificación de tareas a realizar (Sprint Backlog), se cumplió con cada tarea en los tiempos establecidos, de la mano de las respectivas revisiones con el cliente en cada avance que se desarrollaba, a fin de verificar su cumplimento de requerimientos establecidos, o si el cliente desea realizar algún cambio o mejora al software.

| $\mathbf{N}^{\circ}$ | <b>Tareas</b>                                   | Prioridad | Sprint1      | Sprint2      | Sprint3      |
|----------------------|-------------------------------------------------|-----------|--------------|--------------|--------------|
|                      |                                                 |           | $(1$ mes $)$ | $(2$ mes $)$ | $(3$ mes $)$ |
| $\mathbf{1}$         | Diseño de las interfaces de la aplicación de    | Alta      | $\checkmark$ |              |              |
|                      | escritorio para generar el código QR.           |           |              |              |              |
| $\overline{2}$       | Diseño del modelo de la base de datos.          | Alta      | $\checkmark$ |              |              |
| $\overline{3}$       | Permitir el registro diario de la trazabilidad  | Alta      | $\checkmark$ |              |              |
|                      | comercial del banano.                           |           |              |              |              |
| $\overline{4}$       | Realizar las validaciones de los campos de      | Baja      |              |              | ✓            |
|                      | registro.                                       |           |              |              |              |
| $\overline{5}$       | Mostrar los registros almacenados.              | Media     |              | $\checkmark$ |              |
| 6                    | Generar el código QR en base a la información   | Alta      | ✓            |              |              |
|                      | ingresada.                                      |           |              |              |              |
| $\overline{7}$       | Imprimir código QR.                             | Alta      |              | ✓            |              |
| 8                    | Diseño de las interfaces de la aplicación móvil | Alta      |              | ✓            |              |
|                      | para escanear los códigos QR.                   |           |              |              |              |
| 9                    | Desarrollo de la interfaz de bienvenida         | Media     |              | $\checkmark$ |              |
| 10                   | Escaneo de código por medio de la cámara        | Alta      |              |              | ✓            |
| 11                   | Mostrar información del código QR               | Alta      |              |              |              |

**Figura 1:** Listado de tareas (Sprint Backlog).

**Fuente:** Sprint Backlog

**Realizado por:** Autores, 2022

# **Resultados**

# **Especificación de los requisitos**

# **Requisitos funcionales**

- Aplicación web: Generador de códigos QR en base a la información de la trazabilidad comercial.
	- o Se permitirá el registro diario de la trazabilidad comercial del banano.
	- o Se mostrará los registros almacenados
	- o El programa permitirá generar el código QR en base a la información ingresada.
	- o El código QR podrá ser impreso.
- Aplicación móvil: Lector de códigos QR
	- o Interfaz de bienvenida
	- o La aplicación móvil deberá escanear el código QR por medio de la cámara del móvil.
	- o La aplicación móvil deberá mostrar la información del código QR.
- Requisitos no Funcionales
	- o La aplicación móvil debe ser Fiable
	- o La aplicación móvil debe ser Segura
	- o La aplicación móvil debe tener Usabilidad, Robustez,
	- o La aplicación móvil debe tener la disponibilidad de los datos todo el tiempo
	- o La aplicación móvil debe tener un buen rendimiento y estabilidad
	- o La aplicación móvil debe tener un tiempo de respuesta máximo de 1 segundo

En el siguiente diagrama de casos de uso, se especifican el funcionamiento y comportamiento del software con la interacción de los usuarios.

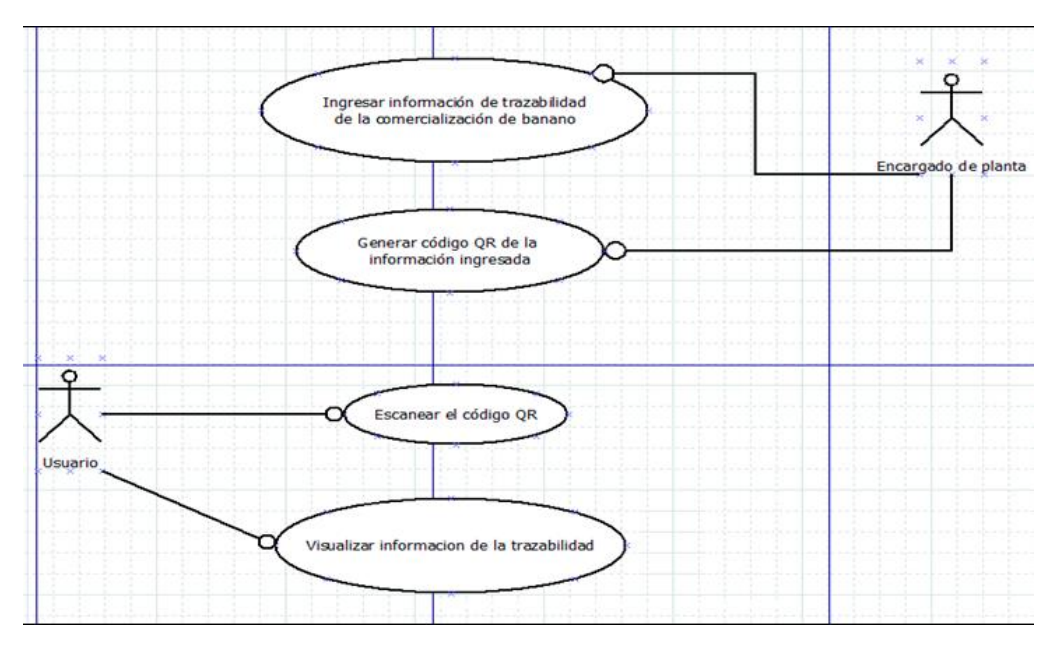

**Figura 2:** Diagrama de caso de uso.

En la siguiente Diagrama de componente se representa la estructura del software a desarrollar como es la aplicación de escritorio y la aplicación móvil.

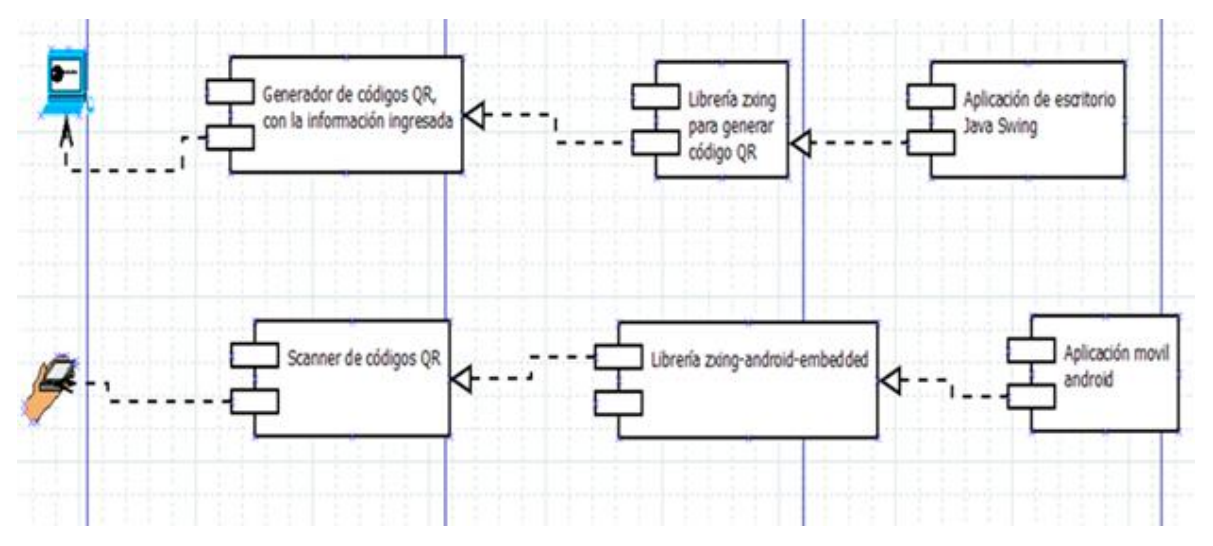

**Figura 3:** Diagrama de componentes.

En el siguiente diagrama de clases, se muestran las clases que tendrá el software además de los atributos, las operaciones que se realizan y las relaciones.

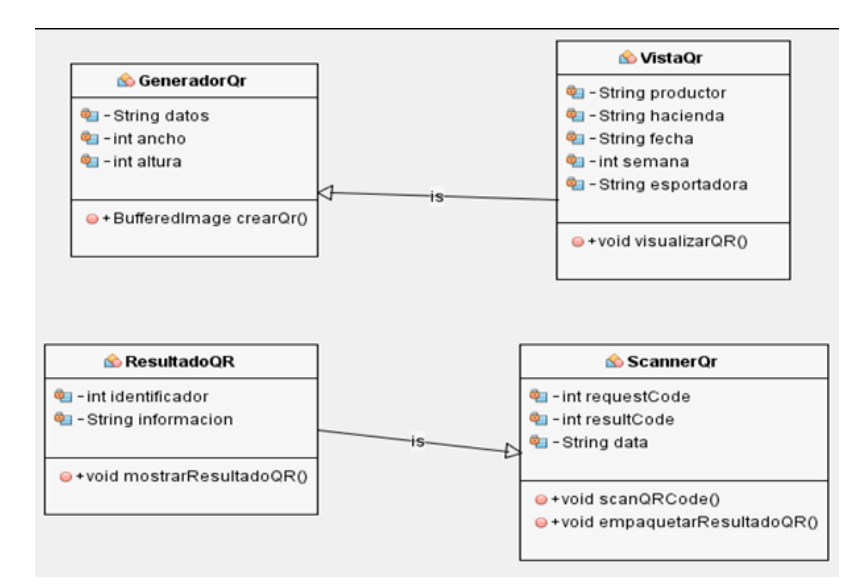

**Figura 4:** Diagrama de clases.

El Modelo de base de datos, muestra la base de datos utilizada en la aplicación web, sus tablas, atributos y relaciones.

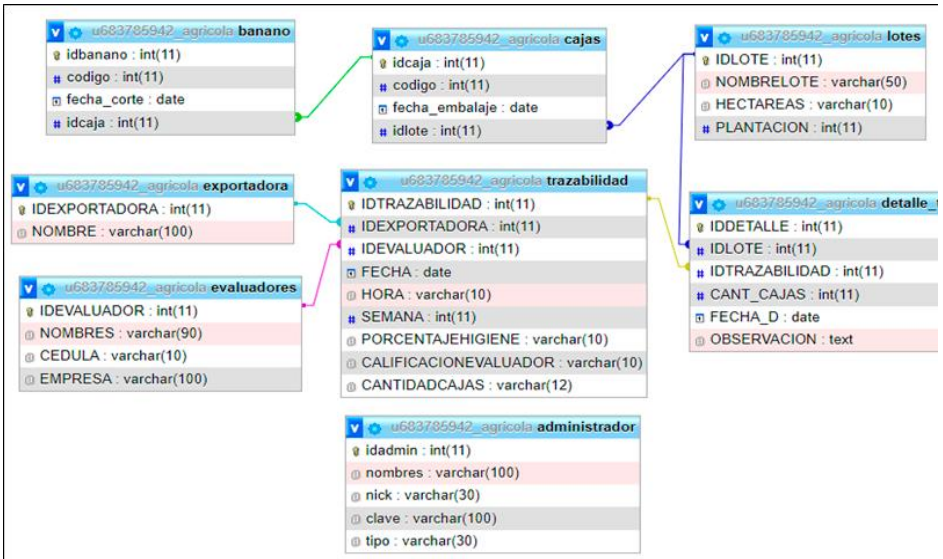

**Figura 5:** Modelo de base de datos.

Para la aplicación web se lista las interfaces en donde el administrador podrá registrar la trazabilidad del banano, registro de evaluadores, registro de exportadores, lotes y usuarios del sistema.

973

1.Agregar datos de trazabilidad.

Implementación de un aplicativo móvil con códigos QR para mostrar información de trazabilidad

- 2.Registro de trazabilidad.
- 3.Registro de evaluadores.
- 4.Registro de exportadora.
- 5.Generar código QR.
- 6.Registro de lotes.
- 7.Registro de usuarios.

# **Prueba de caja negra sobre el funcionamiento del sistema**

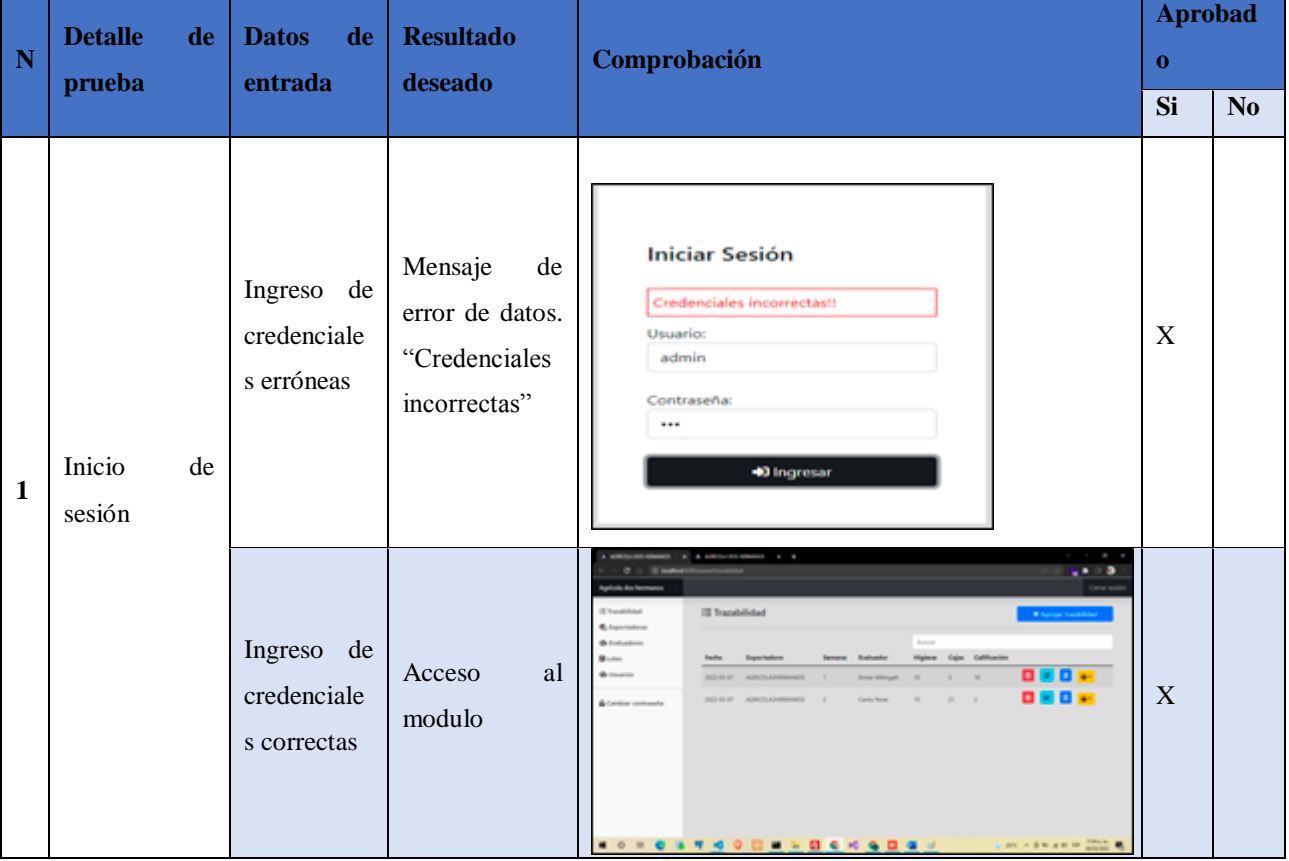

#### **Figura 6:** Prueba de caja negra.

Geovanny Euclides Silva Peñafiel, Ángel Arturo Flores Lescano, David Alejandro Jines Espín, Alex Darwin Paredes Anchatipán

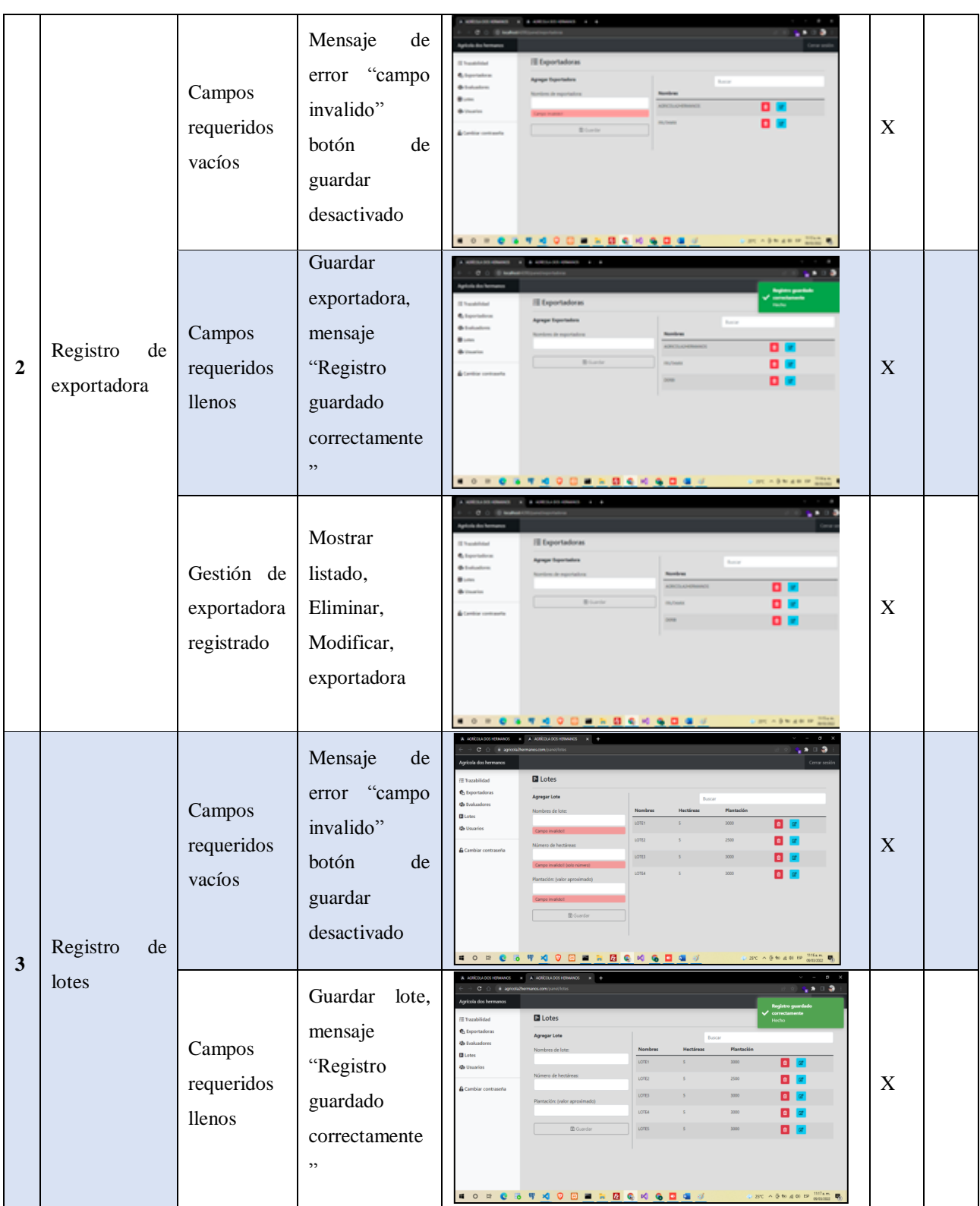

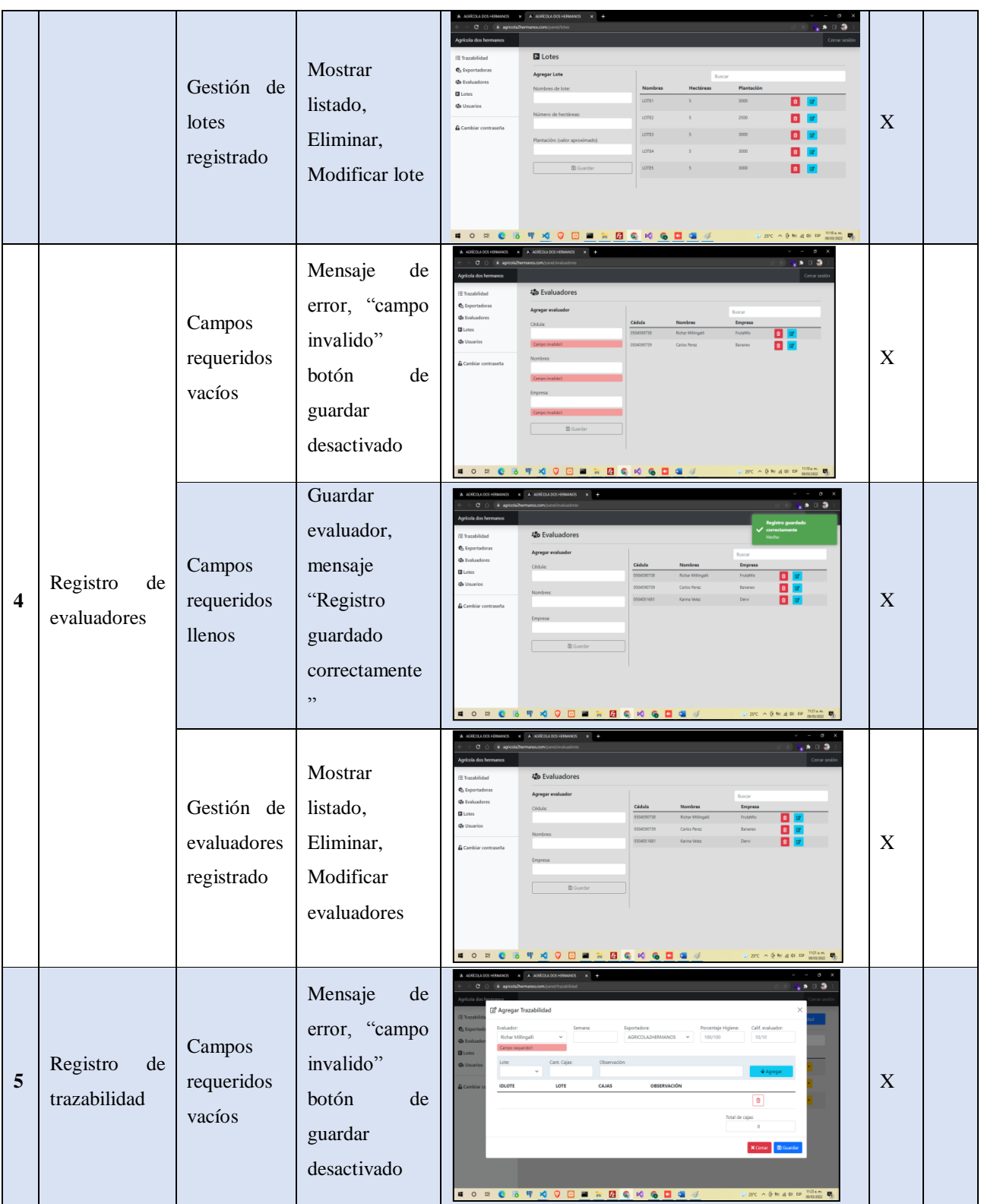

Geovanny Euclides Silva Peñafiel, Ángel Arturo Flores Lescano, David Alejandro Jines Espín, Alex Darwin Paredes Anchatipán

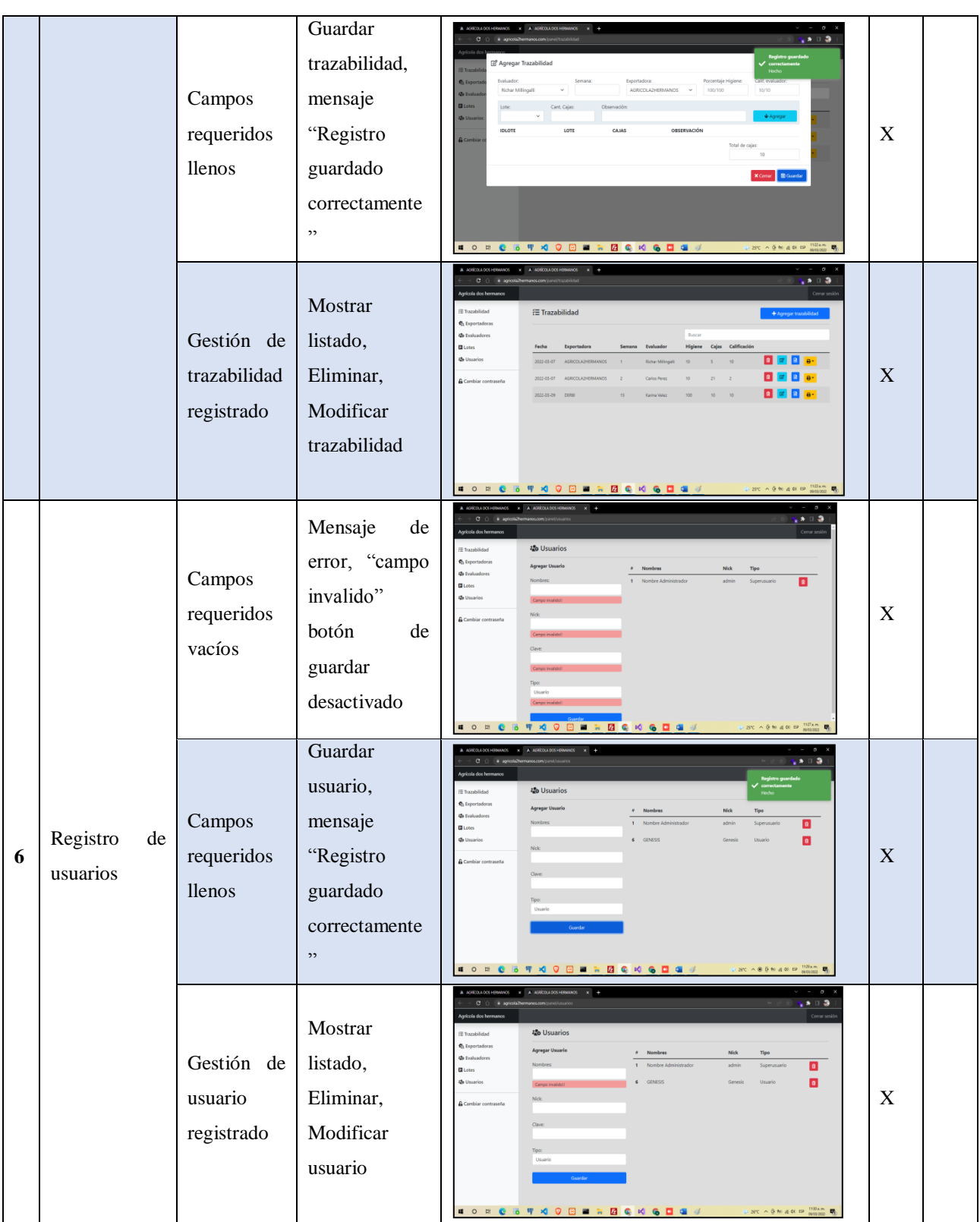

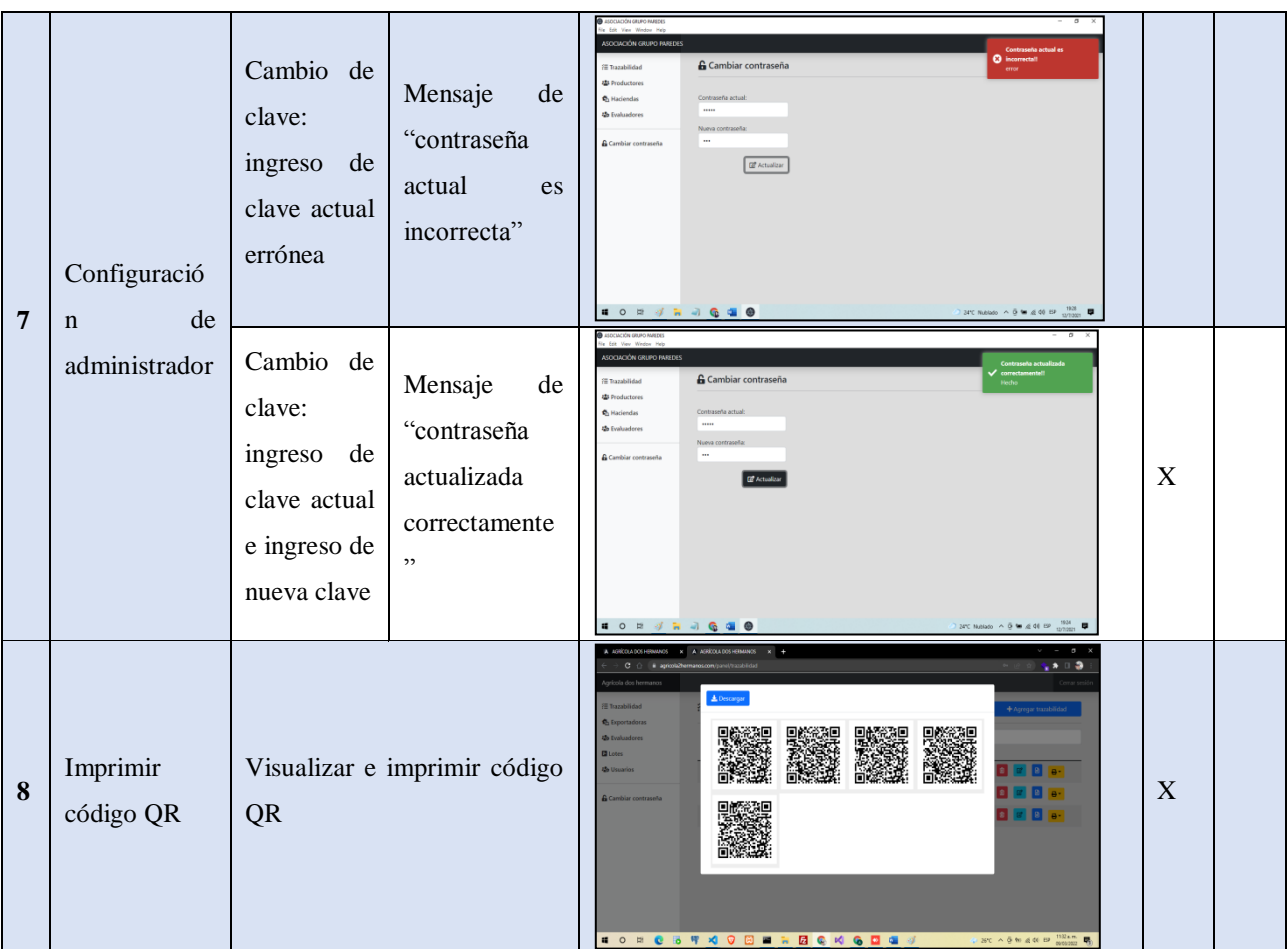

**Fuente**: Prueba de caja negra.

**Realizado por**: Autores

#### **Impacto**

Con la implementación del aplicativo móvil con lectura de códigos QR, se pudo registrar la información de trazabilidad sobre la comercialización y exportación de banano en la Agrícola Bananera y Exportadora dos Hermanos, lo que permitió tener un gran impacto tecnológico en la asociación, pues al automatizar los procesos de registro, se brindó información de trazabilidad a los consumidores del producto. Por otra parte, la implementación, no afecta al medio ambiente, pues se reduce el uso de papelería disminuyendo de alguna manera la contaminación al medio ambiente. Finalmente, su impacto incide en la economía de la empresa, ya que aporta a la comercialización de su producto fomentando la confianza en los consumidores.

# **Conclusiones**

- El análisis y recolección de requerimientos, permitieron entender el problema y definir las funcionalidades de la aplicación de escritorio y la aplicación móvil en la generación y escaneo de los códigos QR con la información de trazabilidad del banano, lo que permitió cumplir con las expectativas de la asociación y los consumidores, brindando una solución tecnológica.
- El desarrollo de la aplicación de escritorio que genere los códigos QR y la aplicación móvil que escanee dichos códigos se desarrollaron con una serie de herramientas innovadoras seleccionadas por medio de un análisis comparativo que permitió elegir las herramientas que mejor se adaptaban a la estructura diseñada del software y que cumpla con los requerimientos del cliente.
- La ejecución de las pruebas de funcionamiento y rendimiento de las aplicaciones de escritorio y móvil, permitió determinar el cumplimiento de los requerimientos y funcionalidades requeridas por el cliente, así como localizar los posibles errores en la ejecución de los softwares y brindar una solución a tiempo.
- La implementación de la solución tecnológica, ayudó a fortalecer la comercialización del banano, ya que los consumidores tuvieron a su disposición la información de manera fácil y accesible por medio de la App que fue instalada en su dispositivo móvil, generando una inclinación de parte de los consumidores hacia un producto del cual les brinda la información deseada.

# **Referencias**

- 1. Arias, P. (2022). *Herramientas para el desarrollo web*. https://www.pabloarias.eu/herramientas-desarrollo-web
- 2. Auz Coba, J. (2016). *Diseño e implementacion de una aplicación móvil para el proceso de reservación de habitaciones en el hostal Quinta Sur*.
- 3. Cobo, A., Gómez, P., Pérez, D., & Rocha, R. (2005). PHP y MySQL Tecnologías para el desarrollo de aplicaciones web. *Ediciones Díaz de Santos*, 525. https://books.google.com/books/about/PHP\_y\_MySQL.html?hl=es&id=zMK3GOMOpQ 4C
- 4. De Dios, Mi. A. (2020). *Scrum: el marco de trabajo ágil para adaptarse a los cambios*.

979

WEe Are Marketing. https://www.wearemarketing.com/es/blog/metodologia-scrum-quees-y-como-funciona.html

- 5. Florido Benítez, L. (2017). La implementación del mobile marketing Como herramienta multidiscisplinar en el sector turístico y aeroportuario. *ResearchGate*.
- 6. Guzmán, D., Gutiérrez Peñafiel, M. A., & Rosero Calderón, J. J. (2019). Aplicativo software con musicoterapia para la mejora de la memoria a corto plazo en adultos mayores de 65 años metodología. *ResearchGate*. https://www.researchgate.net/publication/338224772\_APLICATIVO\_SOFTWARE\_CO N\_MUSICOTERAPIA\_PARA\_LA\_MEJORA\_DE\_LA\_MEMORIA\_A\_CORTO\_PLAZ O\_EN\_ADULTOS\_MAYORES\_DE\_65\_ANOS\_METODOLOGIA
- 7. Orjuela-Castro, J. A., Herrera-Ramírez, M. M., Adarme-Jaimes, W., Orjuela-Castro, J. A., Herrera-Ramírez, M. M., & Adarme-Jaimes, W. (2017). Warehousing and transportation logistics of mango in Colombia: A system dynamics model. *Revista Facultad de Ingeniería*, *26*(44), 73–86. https://doi.org/10.19053/01211129.V26.N44.2017.5773
- 8. Perry, G., & Manu, C. (15 de 02 de 2021). Ionic Cross-Platform Mobile App Development. Obtenido de Cross-Platform Mobile App Development: https://ionicframework.com/docs/intro/cli
- 9. Tubón Cando, G. A., & Balseca Manzano, J. M. (2020). *Aplicación móvil con georreferenciación para gestión de pedidos a domicilio de un local de comida* [PUCESA]. https://repositorio.pucesa.edu.ec/handle/123456789/2948
- 10. Villavicencio, C., Carrión, A., Ríos, M., López, S., & Miranda, C. (2018). Herramientas para el análisis y diseño de software: un estudio comparado. *ARBITRADA DEL CENTRO DE INVESTIGACIÓN Y ESTUDIOS GERENCIALES*, *34*, 38–45. www.grupocieg.org

© 2022 por los autores. Este artículo es de acceso abierto y distribuido según los términos y condiciones de la licencia Creative Commons Atribución-NoComercial-CompartirIgual 4.0 Internacional (CC BY-NC-SA 4.0) (https://creativecommons.org/licenses/by-nc-sa/4.0/).